## **Download Photoshop For Mac 2020 \_TOP\_**

Installing Adobe Photoshop is a very simple process. First, you need to download the Adobe Photoshop software and save it to your computer. After that, you need to run the.exe file and follow the instructions on the screen. Once the installation is complete, you can start using the software. To crack the software, you will need to use a program that is called a keygen. This is a program that will generate a valid serial number that will allow you to activate the full software without having to pay for the license. Once the keygen is downloaded, you can use it to generate a serial number and then run it. Since the serial number will be valid, you will then be able to use the software. Remember, cracking software is illegal and punishable by law. Use it at your own risk!

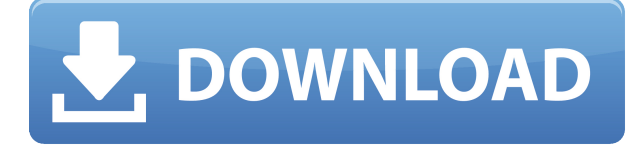

In many ways, the brands that are still relevant in the world of digital photography, including Canon and Nikon, are completely behind the times, and often don't even have a digital photography program of their own. Besides, the brands, too, are becoming a little enamored of mobile photography and not so enamored of the actual type of photography a photographer needs to do now more than ever. As someone who shot 4K with a 5DmkIII raw converter while I was waiting for the 4K output to make it into the DNG to LR convertor, I understand how you bring that up. However, like others have suggested, you don't have to be on a computer to use a DNG. When I select a DNG in LR, it opens in a pop-up window. If I select a Jpeg from a gallery shot, it opens in a new window. I can work from either. There is some speed impact, but it is minimal. Hi Joe, I think the problem with having this link becomes related to the problem you mentioned when you're working on a photo on a computer, namely that when you're working in the Develop module you are planning in the future, and you are not viewing the photo on your own computer. By linking it to a computer and opening it up from there, you are virtually operating on the photo computer-side. In contrast, having the link open up on the iPad gives you a more realistic sense of what you're looking at and possibly allows others to view in a more meaningful way. You can also work offline on the iPad just as you would with a computer, and any edits you make when you're offline will appear when you return to your computer.

## **Adobe Photoshop CC 2019 Version 20 With Key {{ latest updaTe }} 2023**

**About the colors:** With Photoshop, you can also make changes to the colors of your layers. The hue and saturation options let you do this. When you view your layers in Photoshop, you can use the standard layers tab to change the image. We are investing in new capabilities for Photoshop Camera. A new beta is available for all Photoshop CC users from 2019-09-13 (expires 2019-12-31) to access this first work in progress. Download and experiment with the beta version (available now on

Adobe.com) to see this major milestone delivered to you. Maintain your presentation that is brandnew, slick, and interesting. Photoshop experts provide this instructional video short on how to use the new features of Photoshop CC for initial creation and working with text. These video tutorials will make it easier for you because they are broken into small segments for immediate understanding. Photoshop is an advanced photo editing application used to add color correction, retouching, photo montage, etc.

Some new features coming to the paid version of Photoshop in 2019, include:

- a full-screen grid view of Photoshop editing functions
- the ability to edit larger images up to 200% at full resolution
- new adjustment tools and features deeper in the UI
- full-screen retina support
- new radial gradient tools
- increased resolution of UI sliders and controls
- updated custom UI
- the status bar is now fixed in the center of the tab 933d7f57e6

## **Adobe Photoshop CC 2019 Version 20 Download free Torrent Free Registration Code WIN & MAC {{ last releAse }} 2022**

Adobe Photoshop is a professional digital imaging software designed for the retouching and compositing of digital photographs. Developed originally under the name Macintosh PS and later Photohop, it was released in 1987 for Mac OS 8 and in 1989, and has been available in many different versions for different platforms since that time. In 2011, Photoshop CS5 was the final version for the classic Macintosh platform. The following year, Creative Suite 5 was released. Creative Suite 5 includes Photoshop, Illustrator, Lightroom, InDesign, Acrobat, and Premiere Elements. Adobe has discontinued the support for Mac OS 8, so Photoshop can't be used on Mac OS not supported by Mac OS X, i.e. Mac OS 9 and Mac OS 10.0 - Mac OS X 10.10, and iWork does not work in Photoshop (may be possible with the legacy version now), while iPhoto is a standalone app instead of a library for Photoshop to store images. Mac OS X 10.11 developer preview in 2016 was the last update for Mac OS 8, and Mac OS X 10.11 El Capitan was released in September 2015. Adobe 2017 has a version of Photoshop called Photoshop CC, which is a release based on macOS High Sierra; it is the latest version of the software, which should be compatible with macOS version 10.13.4. It has also changed to the Photoshop version numbering system, starting at version 100. Be skeptical about the new version of Photoshop, installed across the web or on the PC, while hitting the sledgehammer of daylight savings time backwards. I'm not sure we'll have this problem in the future as the sun rises each morning according to the clock, but nevertheless Photoshop will be at full strength during DST transition back to summer time.

download photoshop for mac 2021 photoshop setup download photoshop software free download photoshop shapes download photoshop software download photoshop shapes free download adobe photoshop download 2021 about photoshop download photoshop download and install raw filter photoshop download

Photoshop variations go far beyond industry standard, such as Black and White, Sepia, and Cyanotype. The release also features tools for creating gradients, gradient masks, and repeating textures. Photoshop has been a leader in industry standard international standard color profiles from the early days. It's no surprise to find the latest release expands on that even further; new color palettes include Skin (4K), Cast (5K), Clouds, and My Color. New tools include Grainy Analog (Black and White), Liquify, and Color Variations that can be used to make new color palettes. New features include the ability to create image adjustments scenes that can be activated with keyboard shortcuts. It also includes exploring hard-to-see features, such as adding little "exposure bumps" behind certain objects to make them pop, as well as exploring more familiar controls such as Levels, Curves, and Vibrance. For photographers looking to explore and play with the ocean of editable imaging possibilities, Photoshop's updates are an excellent resource. While there are many shared features between the various versions of Photoshop, Dreamweaver comes with a few of its own. The most obvious of these is the Shape Layers, which enable you to create custom shapes with greatly increased flexibility than the paths of the legacy version. You can even merge shapes into sheets and then delete blank shapes in a single motion. Dreamweaver's new tools include the ability to see how content changes when you adjust the typography of a web page, as well as slightly improved web optimization that makes content loading faster. The updates also includes the ability to work on text

set in Bidi media, a new video annotation tool that enables you to highlight significant points in a video, and a new web-development timeline that provides a more comprehensive way to track webpage changes. The range of features in Dreamweaver is extensive, and there's a free trial version available.

By removing this content and toolkit, we're able to reduce the size and number of native packages to better fit on mobile. A simplified user experience will ensure that the user gets to where they need to go more quickly and easily. Exporting scenes to Premiere Pro or After Effects Pro is not a supported workflow. The new versions of Adobe Creative Cloud tools will only export to After Effects using the native GPU. However, Creative Cloud Subscription owners will continue to receive the Creative Cloud SDK apps for access to Creative Cloud assets, tools, and features. Additionally, we will continue to issue updates for user files when content becomes available via the personal license. Adobe provides digital creative software for print, video, mobile, the web, apps, social listening, and enterprise so that small and medium sized businesses can efficiently create, manage, and serve content across any channel. Adobe is focusing our efforts on stability and readiness for Enterprise, now, we're not able to support post-production pipeline workflows, such as the Planar workflow. However, we are making the multi-platform Planar Creative Cloud SDK app available on its own, independent of the Adobe Photoshop desktop app. The Planar app allows users to access and organize and annotate image stacks and live camera streams in a more manageable and reliable way. Planar is ideal for workflow collaboration, publication workflow, and self-directed learning.

[https://new.c.mi.com/th/post/1334530/PassFab\\_4WinKey\\_7108\\_Crack\\_With\\_Keygen\\_NEW\\_Full\\_Ve](https://new.c.mi.com/th/post/1334530/PassFab_4WinKey_7108_Crack_With_Keygen_NEW_Full_Ve) <https://magic.ly/atsubPsuppma/Guardian-Antivirus-Keygen-Serial-Key-WORK> [https://new.c.mi.com/ng/post/68711/Finalfantasy7remakepcserialnumber\\_TOP](https://new.c.mi.com/ng/post/68711/Finalfantasy7remakepcserialnumber_TOP) <https://magic.ly/lipalpoei/MOTU-BPM-1.5-torrent.torrent> [https://new.c.mi.com/global/post/490098/Elementos\\_Basicos\\_Del\\_Derecho\\_Mercantil\\_Alfredo\\_De](https://new.c.mi.com/global/post/490098/Elementos_Basicos_Del_Derecho_Mercantil_Alfredo_De) <https://magic.ly/intraclustka/Adobe-Premiere-Pro-Cs6-Portable-32-Bits-REPACK> [https://new.c.mi.com/ng/post/70373/Statsoft\\_Statistica\\_12\\_Crack\\_11\\_\\_\\_LINK](https://new.c.mi.com/ng/post/70373/Statsoft_Statistica_12_Crack_11___LINK) https://new.c.mi.com/ng/post/68721/Tripura The Three Cities Of Maya Download Crack Fr [https://new.c.mi.com/my/post/455974/Solidworks\\_2006\\_Free\\_Download\\_PATCHED\\_Full\\_Version](https://new.c.mi.com/my/post/455974/Solidworks_2006_Free_Download_PATCHED_Full_Version) https://new.c.mi.com/ng/post/68326/English Grammar In Use Raymond Murphy 4th Edition [https://joinup.ec.europa.eu/sites/default/files/document/2022-12/Buku-Hari-Terakhir-Kartosoewirjopd](https://joinup.ec.europa.eu/sites/default/files/document/2022-12/Buku-Hari-Terakhir-Kartosoewirjopdf.pdf) [f.pdf](https://joinup.ec.europa.eu/sites/default/files/document/2022-12/Buku-Hari-Terakhir-Kartosoewirjopdf.pdf)

[https://new.c.mi.com/my/post/457558/Beware\\_Planet\\_Earth\\_2012\\_PC\\_Hack\\_Tool\\_BETTER\\_Downl](https://new.c.mi.com/my/post/457558/Beware_Planet_Earth_2012_PC_Hack_Tool_BETTER_Downl)

Everyone knows that photos look good when they're made to look good. Decluttering, cropping, rotating, fixing lighting and adjusting contrast all make a difference, especially if you're working with a series of images as you edit a Homepage. In Photoshop, you can quickly and easily make a selection, rotate and crop your photo, try various photo effects and set up a collage. Select Edit > Copy, which opens the image in a separate window, make your changes, then paste them back into the same window. Photoshop Elements makes it easy to select an area from one image to another, making image editing a cinch. To select an area, hold the Shift key and click your way around the image, or just use the rectangular marquee tool. It's so easy that it doesn't feel like you're doing anything Photo:ate. Large or small, you can crop, rotate or resize an image to make it conform perfectly to your requirements. The easiest way to resize an image is with the Crop Tool, available by choosing Edit > Se- **t**ect. This premium-priced version tracks quite closely with the Windows version when it comes to features for photographers, and boasts support for RAW (not JPG) output, an array of tools related to photo retouching, and a variety of plug-ins. If you are looking to edit 4K and 8K movies in Adobe's suite of programs, you will need either Adobe Premiere Rush (review) or Photoshop, depending on the movie format. It's only natural that a newcomer to Adobe Photoshop Elements would look at the software as a place to start, but even this entry-level edition has a surprising assortment of features for Photoshop standards. Among them are the ability to distribute and edit large files—ranging from photos and videos up to 10-20 GB, so they can be shared easily—and to edit movie files from a USB drive. Adobe's descriptions of the software are quite, well, creative, with phrases like "visual exploration" and "reimagining the way to create" and the like.

When you're working with a photo that's been taken outside on a cloudy day, you may find that parts of the image is too cloudy. You can either attempt to eliminate this from the image all at once with an automatic adjustment or you can color correct the cloudy areas separately from the rest of the image. Both methods are tried and tested and provide fast and effective results. The first option is specific to the object or model making the image, and the second option only applies to the necessary area, leaving the rest of the image unaffected. Adobe offers several tools to help you get the most out of the content you can find on the web. In addition to Adobe Camera Raw, Adobe can import images from the Shockwave Web Player to view and edit images. The built-in tools of Adobe Photoshop can edit and crop images, and make adjustments to the color, lighting, and overall quality of the picture. User-friendly interface makes digital editing in Photoshop simpler than ever before.

**Adobe Photoshop Features** You can use the fill slider to adjust different areas of the image. The Threshold and Select Contents are used to open a selection on the image. Then you can select the area you want to modify, then apply a filter to modify the content color or brightness. You can go further and program a selection mask to edit the current selection to fit the section to scale. Browse to the context menu of the image in your workspace and then select Adjust Color & Lighting. This command is the most basic option to filter the color of your document. You can also adjust the brightness and contrast simply using the same option.